**Table des matières**

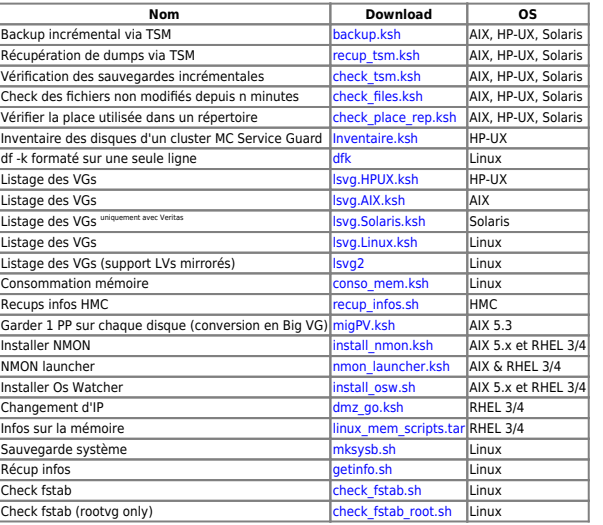

From: <https://unix.ndlp.info/>- **Where there is a shell, there is a way**

Permanent link: **[https://unix.ndlp.info/doku.php/informatique:langages:scripts\\_shell](https://unix.ndlp.info/doku.php/informatique:langages:scripts_shell)**

Last update: **2011/04/06 11:40**